Espace pédagogique de l'académie de Poitiers > Les Enseignements Généraux et Professionnels Adaptés > Informations > Formation

<https://ww2.ac-poitiers.fr/egpa/spip.php?article111> - Auteur : Angelo Raffele

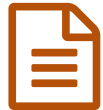

Stratégie de formation **publié le 26/11/2007** - mis à jour le 30/05/2011

## *Descriptif :*

Un exemple de progression PR (Peinture et Revêtements) Un guide indicatif de Reconnaissance des Acquis de Formation (déclinaison en niveau 1, 2, 3). Et aussi des modèles de fiches à renseigner

Ce document, fiche de progression individuelle, est un tableau de bord informatisé synthétisant les acquisitions de l'élève durant le trimestre.

Il est en partie renseigné par l'élève qui peut visionner toutes les activités qu'il a réalisées pendant une période donnée.

L'utilisation de l'outil informatique lui permet de valider des items du Brevet Informatique et Internet (B2i) collège.

Un diaporama B2i ([télécharger](https://hebergement.ac-poitiers.fr/egpa/diaporam_B2i.zip) le diaporama  $\mathbb{Z}^n$  au format compressé) présente les différentes compétences attendues et des exemples d'activités :

- $\mathbb{\overline{S}}$  [importer](https://ww2.ac-poitiers.fr/egpa/sites/egpa/IMG/xls/imp_image.xls) une image (Excel de 285 ko)
- $\mathbb F$  créer un lien [hypertexte](https://ww2.ac-poitiers.fr/egpa/sites/egpa/IMG/xls/lien_hype.xls) (Excel de 44 ko)
- **E** [envoyer](https://ww2.ac-poitiers.fr/egpa/sites/egpa/IMG/xls/internet.xls) un dossier (Excel de 126.5 ko)

## **Ce document propose :**

- $\mathbf{\Omega}$  un exemple de [progression](https://ww2.ac-poitiers.fr/egpa/sites/egpa/IMG/xls/fsyntmax.xls) PR (Excel de 83 ko) Peinture et Revêtements
- $\mathbb{F}$  un quide indicatif de [Reconnaissance](https://ww2.ac-poitiers.fr/egpa/sites/egpa/IMG/xls/guidexp.xls) des Acquis de Formation (Excel de 34.5 ko) déclinaison en niveau 1, 2, 3

## **Et aussi des modèles de fiches à renseigner :**

- $\mathbb S$  synthèse [progression](https://ww2.ac-poitiers.fr/egpa/sites/egpa/IMG/xls/fsyntindividu.xls) (Excel de 209.5 ko)
- thème [contrat](https://ww2.ac-poitiers.fr/egpa/sites/egpa/IMG/xls/fichetheme.xls) (Excel de 657.5 ko)
- $\mathbb F$  [reconnaissance](https://ww2.ac-poitiers.fr/egpa/sites/egpa/IMG/xls/fichetype.xls) des acquis de formation (Excel de 25 ko)
- **Convention de stage (PDF de 82.3 ko)**
- **bilan [d'activités](https://ww2.ac-poitiers.fr/egpa/sites/egpa/IMG/pdf/bilanacti1.pdf)** (PDF de 53.3 ko)
- **[bulletin](https://ww2.ac-poitiers.fr/egpa/sites/egpa/IMG/xls/bulletinstage.xls) de stage** (Excel de 25.5 ko)
- **bilan de [stage](https://ww2.ac-poitiers.fr/egpa/sites/egpa/IMG/xls/Bilan_de_stage-2.xls)** (Excel de 38 ko)
- $\sqrt{2}$  [rapport](https://ww2.ac-poitiers.fr/egpa/sites/egpa/IMG/xls/raporal_stage.xls) oral du stage (Excel de 37.5 ko)

Pour plus d'informations, contacter Philippe [CHESNÉ](https://ww2.ac-poitiers.fr/egpa/spip.php?page=mail&m=Philippe-Jean-M.Chesne)

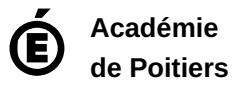

Avertissement : ce document est la reprise au format pdf d'un article proposé sur l'espace pédagogique de l'académie de Poitiers.

Il ne peut en aucun cas être proposé au téléchargement ou à la consultation depuis un autre site.